## TESTING VISUAL AI GENERATORS As a tool for teaching & learning

#### Tuesday October 17, 2023

Dr. Katherine Perrott, RPP, MCIP Associate Director, Planning Practice & Lecturer Faculty of Environment, School of Planning <u>kperrott@uwaterloo.ca</u>

(in

Micheal Glazyrin 3<sup>rd</sup> year undergraduate student Faculty of Environment, School of Planning

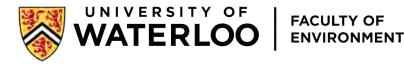

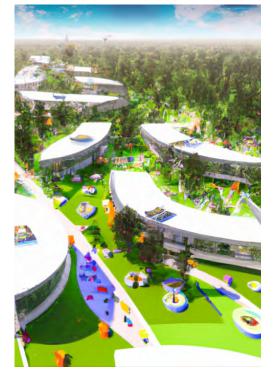

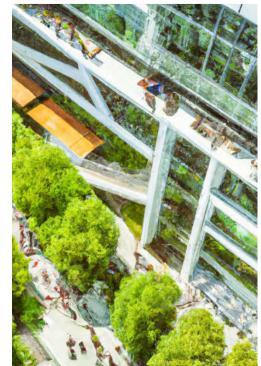

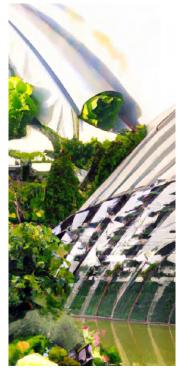

Dall-E 2 + Dylan Schnurr; Xavier Costa; Ananya Patel

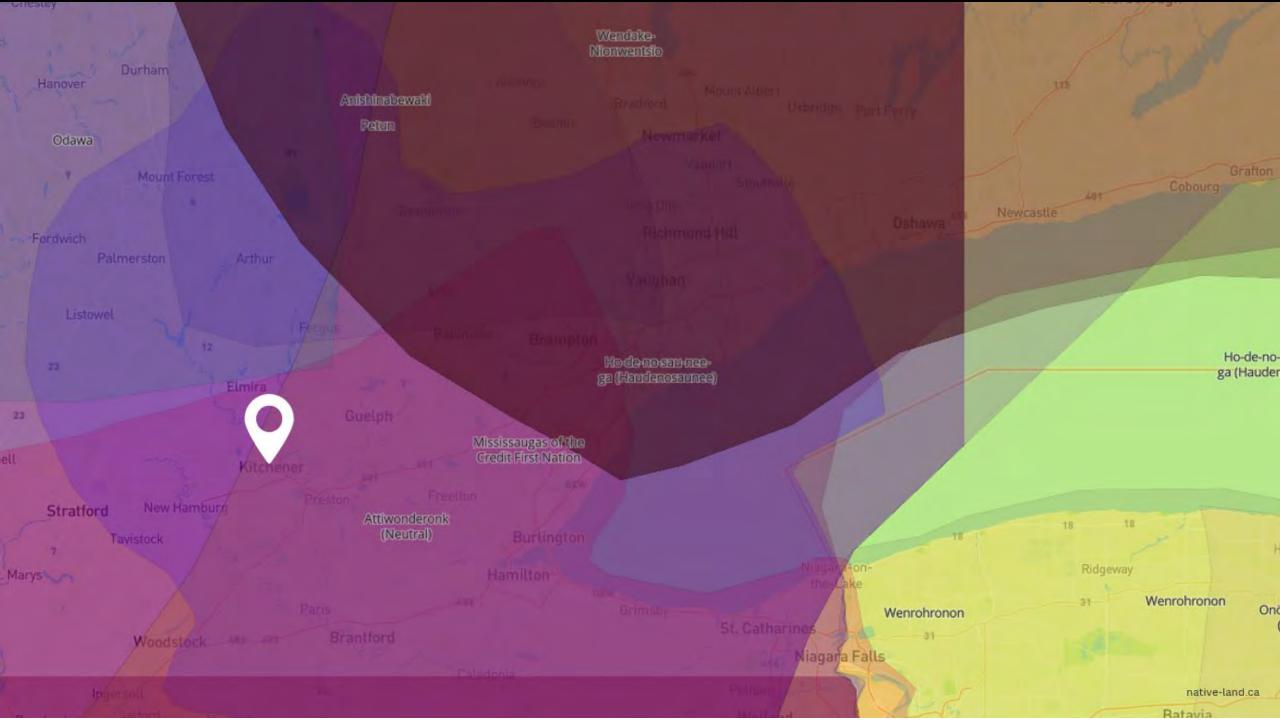

## **BIG TAKE-AWAYS**

- Visual AI is here!
- Students are using AI.
- Potential tool for teaching & learning.
- It isn't perfect. Let's talk about it.
- Learning objective: exercise or assignment

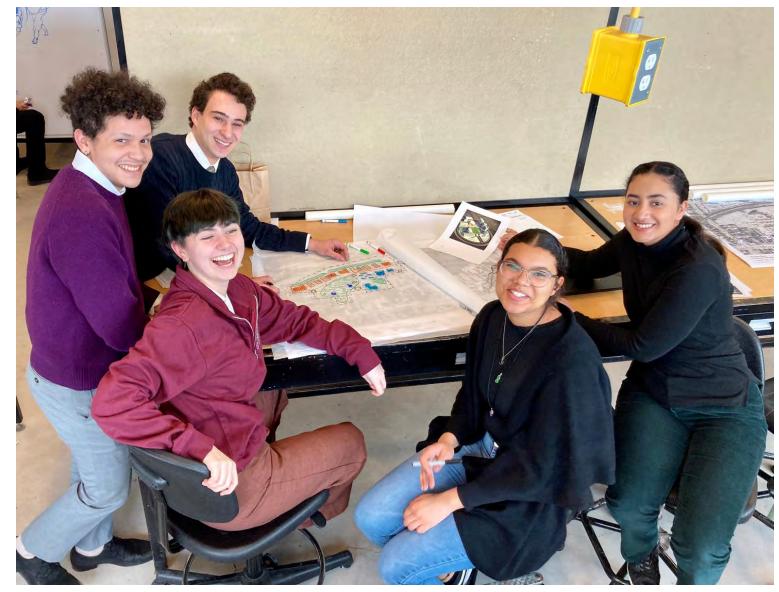

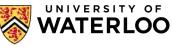

# CURB CUTS FOR PARTICIPATION

### A Universal Design for Learning Approach

https://goodmaps.com/blog/curb-cut-effec

## FLEXIBLE STRATEGIES

# MULTIPLES MEANS OF EXPRESSION

## **VISUAL AI IS**

 a low-cost, low-stress, quick, and fun way to turn ideas into sharable images

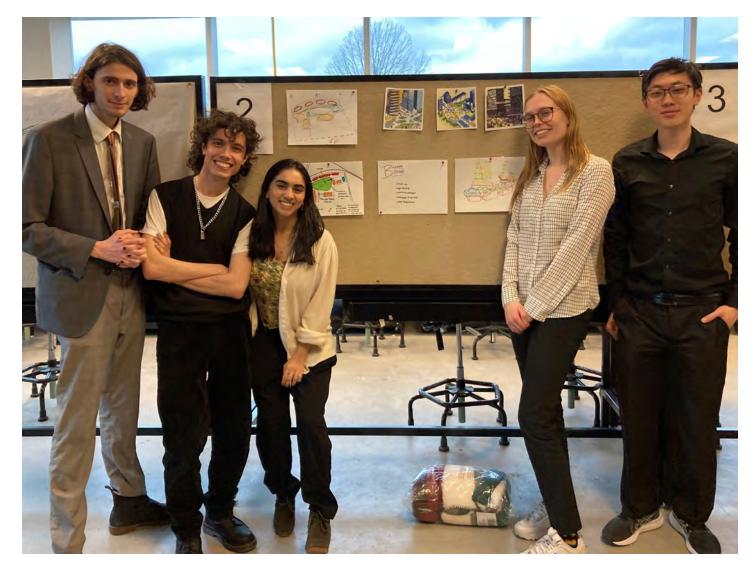

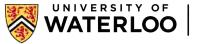

## **VISUAL BRAINSTORMING**

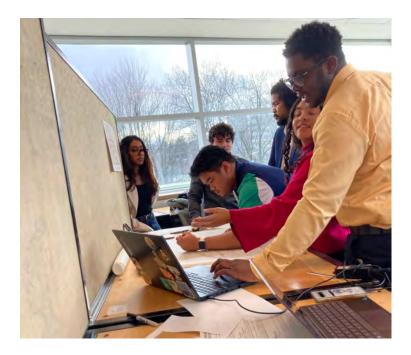

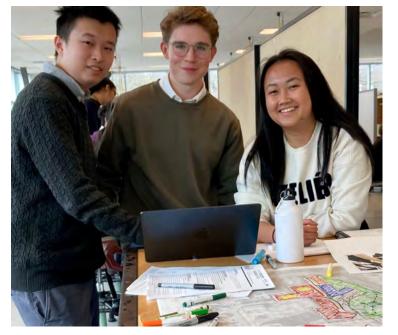

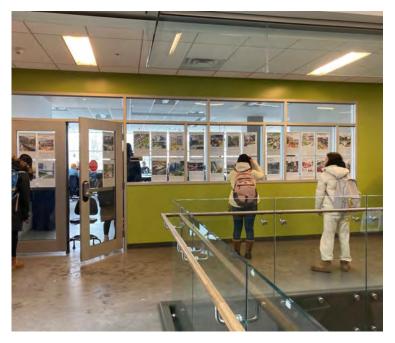

### "This is what I have in mind!"

### What if [big idea]?!

How do others visualize a sustainable future?

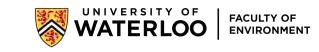

### **VISUAL AI COMPLEMENTS SKILLS, NOT REPLACES**

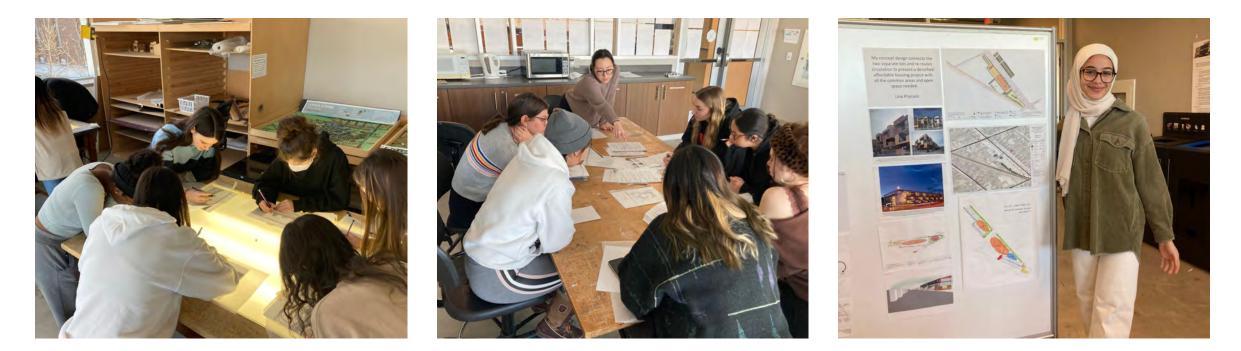

My students continue to learn a range of by-hand and digital design skills! Real-world, existing precedents and case studies are still important!

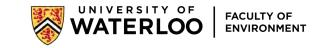

## **PLAN 211, WINTER 2023**

### VISUALIZING A HOPEFUL CLIMATE FUTURE FOR THE UNIVERSITY OF WATERLOO

### IMAGINE...

It's the year 2050 and the University has met its goals for net zero emissions. What does this future campus look like? In Winter 2023, PLAN 211 has an exciting partnership with the Sustainability Office to produce urban design visualizations that can reflect, inform, and inspire goals for a hopeful climate future for the university campus.

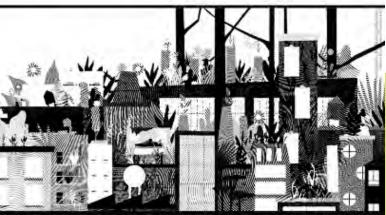

РLAN 211 IS ТНЕ ГОНИКАТОНАL STUDIO COURSE IN THE UNBAIN OSSIGN SPECIALIZATION. TO EMBOLL STUGENTS MUST BE ADMITTED TO THE SPECIALIZATION THROUGH THE PORTFOLIO REVIEW PROCESS. PORTFOLIOS ARE DUE MON. NOV. 21. CONTACT INFERIOTTEQUARETERLOCAE FOR MORE MIPO.

# CAN AI PUSH OUR Imaginations?

### U of Topia - 2050

### Kavishka Gomes + DALL-E

PLAN 211, Winter 2023, Dr. K. Perrott

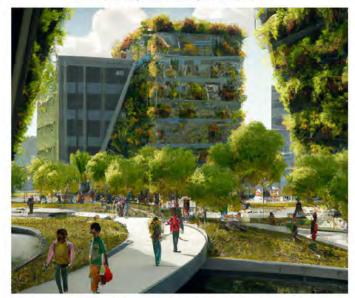

Through my several AI generations, my focus was to create an image of a university that was centred around the themes of utopia, sustainability, walkability, and lots of green space. My initial generation consisted of the commands "green, university, sustainable, naturalistic, geese, vegetation, architecture, minimalistic, urban, solar energy, green roof, courtyard, and public square". This combination of commands resulted in a very basic image of something that could be seen in our world today. However, I felt the initial image I generated was a good foundation, therefore, I started experimenting by adding different commands included "cyber-punk, utopian city, concrete jungle, futuristic, eco-friendly architecture, and green walls." After a lot of back-and-forth experimentation with commands, my final image consists of the commands "concrete jungle, high resolution, tall buildings, naturalism, realism, crowds of students walking around, active transportation, futuristic, high density, smart city, utopian city, eco-friendly architecture, sustainable, university, skyscrapers, wooden architecture, 3D Render, 4k, ambient lighting, bridges, and green walls." I added commands such as "4k, 3D Render, high resolution, and ambient lighting' to ensure that my final image had adequate lighting and looked realistic and presentable as if I were using it hure lawage future development proposal.

One strength of AI is how well it formed images that were very focused on green space and big futuristic architectural concepts that will most likely be used more prominently within the next few decades. A limitation, personally, was that the people in my generations weren't as clear as I would've liked them to be, as well as that other small details that did not pixelate well. However, as a big picture, the AI generations looks decently clear. Overall, I think that AI is the future in any field, especially in the field of urban design because believe that AI generated images help spark new, innovative, and ground-breaking design ideas. I also think it should become an industry standard to use some form of AI in the field of Urban Design as it is a great tool to help create and express images that you visualize in your head. tomorrow's

By: Mariella Leccese + DALL-E PLAN 211, Winter 2023, Dr. K. Perrott

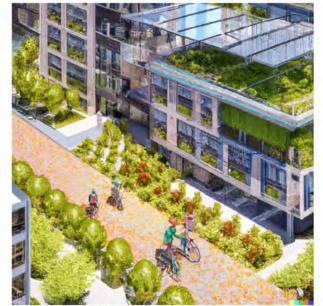

Describe your image objective and Al generation process. My objective for this image was to create a visualization of a statiatable bull environment that prioritizes the natural environment and targets solutions that neutralize operational carbon. The Al generation command inputed that DALLE- two s<sup>25</sup> for national of contemports publicings with solar panels and roof-top gardens + people riding electric bicycles and walking on paths." While little edits had to be made to generate this mage, an edit command i made with thorsy little edits had to be made to generate this mage, an edit command i made with outree into a functional-based design. The Al generation process perfectly captured the eco-friendly nature that I had in mind for a sustainable future university as greeney is a dominant characteristic in this image. However, throughout the process, DALLE- lost track of minor details as the command became lengthis. For example, It did not fully represent people riding electric bicycles as intended.

Take a stance on the question: Is At the future of Urban Design, why and? I beliave At will have a presence in urban design in the future, but I do not think it will be the future. At has many technological capabilities such as being able to convert simple text into visualizations to benefit brainstorming and problem-solving processes by respectively generating design for inspiration and solutions. On the other hand, urban designers tend to have pre-conceived ideas for a given space, and through experience. At could not fully capture what I had envisioned. Additionally, At would have to be able to early frequently and quickly to new terms, phrases, and concepts used by urban designers and adjacent fields which can become challenging. Essentially, AI would enable open-minided thinking, however, its limitations may only make it on intrinsic step in the design process.

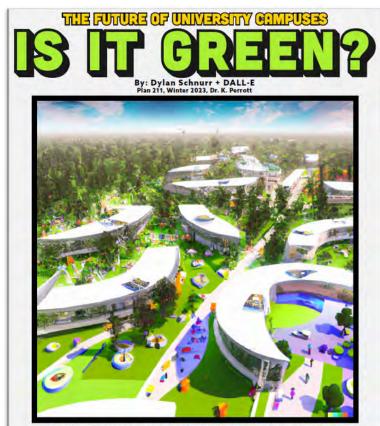

My goal was to generate an image that emphasizes outdoor education spaces. If firmly believe that outdoor educational spaces create positive learning environments and create spaces where creativity and collaboration flourish. As educational spaces create positive learning environments and create spaces where creativity and collaboration flourish. As educational spaces create outdoor spaces to give those inside the same benefits that they would have being outside. The initial command into DALL & was a "futuristic utopia university, campus with a lot of trees, ecologically friendly, sustainable, outdoor seating, lots of people walking around, busses, green transit, year 200°, which provided the majority of the rendered image. A few sample edits were made, primarily in the interiors of the courtyrads and survival sawways" to create more spaces in the back right of the outdoor seating" and "add outdoor classrooms" to bruly capture the image of a campus with an emphasis on outdoor education. Similarly, loss of the courtyrad's and "increase walkways" to create more spaces in the back right of the outfor is for the courtyrad's and survival walkways" to create more spaces in the back right of the outfor is for the courtyrad's and "increase walkways" to create more spaces in the back right of the outfor is for the courts and a "increase walkways" to getter and struggied to add trails underneath some of the seating areas, taking realism out of the rendering. When tprompted DALL-te to add pansit options, like bus networks, it failed to smoothly and reals tically integrate the network onto the existing pathways.

I believe that AI has a future in Urban Design, but only with the assistance of the design process. I firmly believe that Urban Design is an intimate process where one needs to have complete knowledge and understanding of the local context, including the history of the area and its people, along with the surrounding character of the buildings and neighboundod around it, to entirely create a design that will remain timeless within that particular area. AI cannot fully capture the two character and vib of space quite as one-on-one interactions or town halls can. Humas can effectively put thought and effort into misuscule details every step along the way. In contrast, computer algorithms cannot do an area justice to the same level of detail and care for the local context.

That said, however, Al provided me with structures that I had never even imagined, with each initial drawing featuring different layouts and building shapes along with different overall features. Al is a great starting point, alowing designers to visualize ideas for a particular area quickly, and then from flose ideas, more personal, thought-out designs can be implemented With technology constantly advancing. Al software will ultimately become more realistic and detailed, providing designers with a plethora of new ideas and styles, all with the quick push of a buitton.

Visually brainstorming sustainability with DALL-E 2

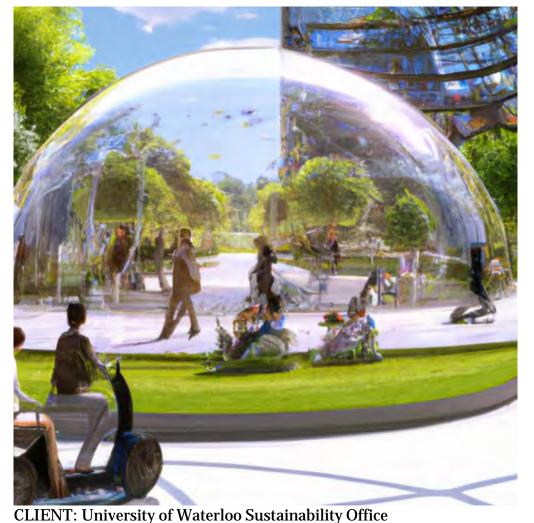

Final visualizations using SketchUp, TwinMotion, Photoshop, Illustrator & InDesign

#### ILLUMINATING SUSTAINABILITY AND INNOVATION AT THE HEART OF HUMAN SCALED DESIGN

DAVIS CENTRE QUAD, UNIVERSITY OF WATERLOO

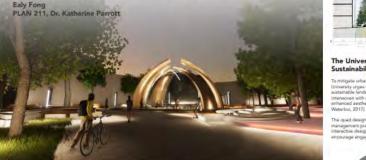

#### Sense of Place and Seasonality

Focusing on the human scale and creating sense of place, the site design encourages teraction with the urban realm at all times of day and seasons. Opportunities to stay, enjoy, and engage with the public space are woven through the design

The DC pavilion design integrates placemak with advanced technologies in the urban reals Technological innovations are an increasing tool for designing safe, creative, and access public spaces on campus for all to delight in. The pavilion opens new possibilities as a connecting comidor between main campus buildings; life between buildings comprises spectrum of social activity.

Outdoor and indoor insulated study space encourage students to engage with nature benefiting individual well-being and provid oportunities for community building. istinguished by wood permeable payers for separation of space, the enclosed seating area surrounding the Learning Centre encourages people to spark conversations with one another Surrounding noise sources are hushed by urrounding trees, creating a "talkscape" for stening and speaking (Gehi & Rogers, 2010).

The Design Process

The central idea of placemaking and accessibility evolved to incorporate elements technology and futuristic design to reflect the ion hub at the University of Waterloo the vision for the campus in 2050

#### Equity and Inclusion within the Urban Realm

inclusivity in the public realm means that space are fully accessible — in both the physical and social sense -- with acceptance of different ived experiences, ages, income levels, eligions, genders, and cultures. Incorpor esion principles from the University of Manitoba's Indigenous Planning and Design rinciples, the site design incorporates the principle of fostering a sense of belonging an imunity (University of Manitoba, 2018).

> lacemaking invites people to use and be part of the public space; it encourages people to flow through spaces, make conversations, and build relationships. The design of shared aces reconciles and integrates the needs and mands of the human dimension (Carmona et al., 2021).

#### Technlogical Innovation Illuminates Campus

ighting on campus is fundamental in defining pace and the feelings experienced within it sufficient lighting and low visibility evokes fear when travelling through connection ridors between buildings. The interactive reen display pathway illuminates the space vibrant colours to encourage evening use Sufficient lighting provides a sense of secur and prevention against crime (Gehl & Roge 2010). The heated learning centre invites I impus to engage while taking shelter

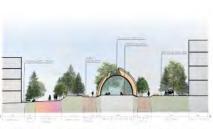

The University of Waterloo's Sustainability Strategies fication and prowth: the istainable landscape management practices

sity urges Grounds Operations to delive

rwoven with community building and anced aesthetics on campus (University o

agines urban life by understanding th rban realm and ecosystem belonging to a arger place of nature (Beatley, 2016, p. 29). Sustainable urban design works to integrate and weave existing natural features into the urban form: The relationship between urban design ind nature is fundamental for the preservation of nature and a sense of belonging (Friedman

inchilic and future sustainability desin

Pathways are paved around existing to sustain the existing biodiversity. To preserve the organic contours in the topography, the design emphasises the natural form in the entle curves of pathway movement

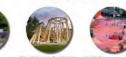

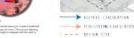

EXISTING BASS D

DESIGN SITE IN CONTES

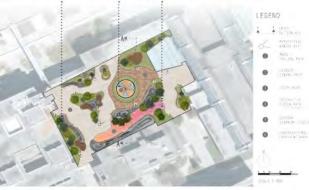

COURSE: University of Waterloo, School of Planning: PLAN 211 Design Studio Foundations. Instructor: Dr. K. Perrott, Student work shown by Ealy Fong+DALLE2 & Ealy Fong

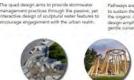

Visually brainstorming sustainability with DALL-E 2

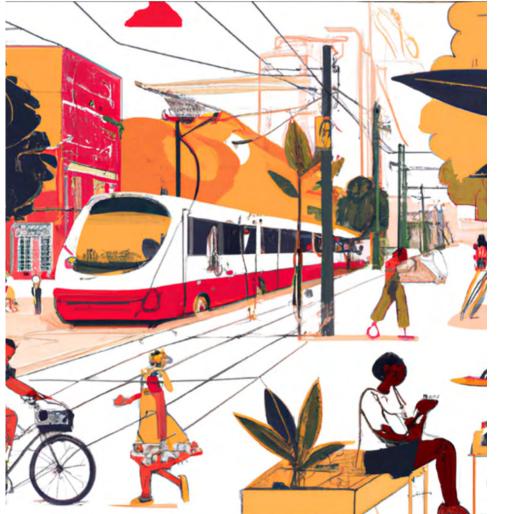

### Final visualizations using SketchUp, TwinMotion, Photoshop, Illustrator & InDesign

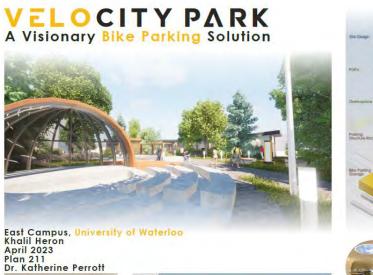

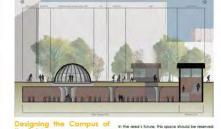

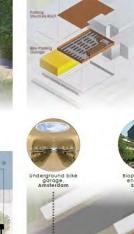

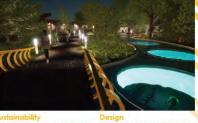

A CALL CALL AND A Sector Data Territor Territoria grando Call Territoria Call Francesco Territoria Substantial Meterico 2017 Enteronmente Substantial Meterico 2017 Enteronmente Substantia Meterico 2017 Enteronmente Substantial Meterico 2017

University of the shorts carries build of the PARK tap provides much-readed green pace of the short shorts and the short short short short explanation of the short short short shorts and explanation of the short short short shorts and explanation of the short short short short short and the short short short short short short and short short short short short short short the short short short short short short short and the short short short short short short and the short short short short short short and the short short short short short short and the short short short short short short short and the short short short short short short short and the short short short short short short short and the short short short short short short short and the short short short short short short short short and the short short short short short short short short and the short short shor

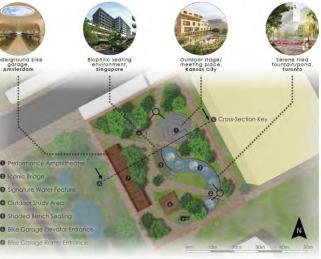

CLIENT: University of Waterloo Sustainability Office COURSE: University of Waterloo, School of Planning: PLAN 211 Design Studio Foundations. Instructor: Dr. K. Perrott, Student work shown by Khalil Heron & DALLE2 +Khalil Heron

## Visually brainstorming sustainability with DALL-E 2

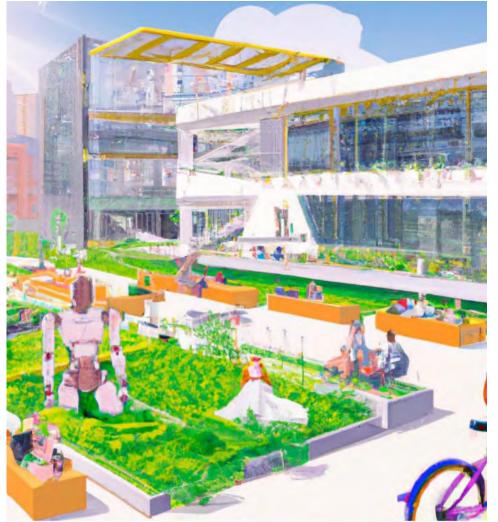

### Final visualizations using SketchUp, TwinMotion, Photoshop, Illustrator & InDesign

Cherilynne Chau

Dr. Katherine Perrott

**PLAN 211** 

DESIGN SIT

ARDSCAR

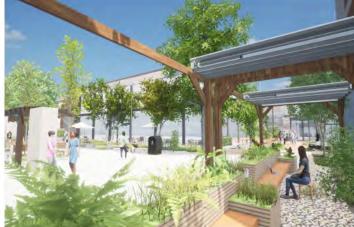

Eco-mbination Arts-Environment Corridor

The synergy between indoor-outdoor spaces and outdoor-indoor

spaces as components of biophilic design.

Introduction to Design

BUBBLE

year 2050, there is a need to 5

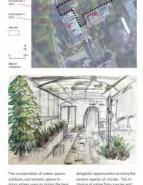

en el indeer quaces del gatatiu opportunation to enyry the codorr guacen inen to totalant the communication of contant. The inento totalant the bank the communication of exciting tenses ind-pathoer spanie insultant preventes permiser totocherrysty and suppervision comparison.

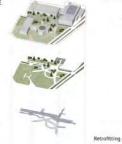

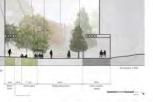

#### Retrofitting designs for energy efficiency

Statut Shing

Interditing de signs can high status the goal of "reprincenting can different any goal calcular planty on textures are mainting grants in surreys can an exercate planty of the status 2020; p. 302<sup>1</sup>. This is housen worthing planting including Hedera Language pAL are tild and Highly energy reflection. His most of the careful calcular evention is useful minimum leader leads and the status of the status of the status of the status leads and the status of the status of the status of the status leads and the status of the status of the status of the status leads and the status of the status of the status of the status have been transported leads the status to achieve the Generality's 5-bit heads leads area.

#### Sustainable landscaping

Understating proceeds are to be existed and according to statisticable science/programmetry instruction by 2020 doministry of sciences. 2022, 5.05° Stremeworks and science manipureness as the faciltized science of the use of environmentally found by permetable lister or exception that use of the science science instrume environingence transmission of the design transmission mentioner menitation environmental instrume environmental transmission instrume environmental sciences.

Biophilic designs to reinforce social sustainability

The wite has large been tabland as a wayte collection area to that service webcles have access. Is adhere to campan goals for worke diversion, the design features a smart worke collection system with the help of sensors and underground procmistic tables for an obtimized worker collection encodes.

Life space, buildings in that orde

Better waste management

CLIENT: University of Waterloo Sustainability Office COURSE: University of Waterloo, School of Planning: PLAN 211 Design Studio Foundations. Instructor: Dr. K. Perrott, Student work shown by Cherilynne Chau & DALLE2+Cherilynne Chau

## Visually brainstorming sustainability with DALL-E 2

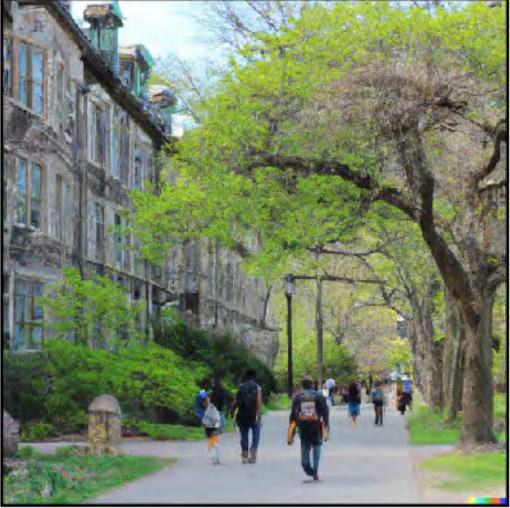

bble Disord

### Photoshop, Illustrator & InDesign **SLC STUDENT SQUARE** A North Common Open Space Development

Final visualizations using SketchUp, Lumion,

Rendered Site Pla

Micheal Glazyrin PLAN 211, Dr. Katherine Perrott University of Waterloo

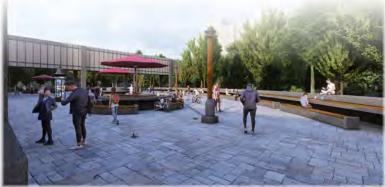

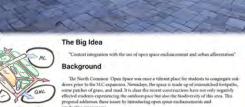

This development has gone through many iterations throughout the design process. The definition of anest like lamp roots and benches in indicatilities appaces was brought in earp dening the definiting stars. Obtaination and changing in like use occurrent with the open end greenpace trapentity distributing and expanding. One of the largest insuce that were Concerns included the very through branches could dimage the days unlike the concording to the SLO. This approxement of the stars of the stars of the stars of the stars of the stars of the stars of the stars of the stars of the stars of the stars of the stars of the stars of the stars reader that the stars of the stars of the stars of the stars of the stars of the object stars of the stars of the stars of the stars of the stars of the stars of the object stars of the stars of the stars of the stars of the stars of the stars of the stars of the stars of the stars of the stars of the stars of the stars of the stars of the stars of the stars of the stars of the stars of the stars and the stars of the stars and the stars of the stars and the stars and the

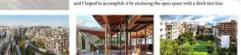

#### Addressing BroaderGoals and Literature

 Offsetting emissions through natural means is one of the entlined actions the campus will take according to the Shift Neural document. This has these considered in the site plan by allocating much of its greenspace for mature trees. The installation of native tree species such as White Spruce and Eastern White Cedar are just a few species under consideration
 (Shift Neural)

Energy is an outlined operational sector that is addressed in the Campur's Environmental Statianability Strategy, Specifically, the goal is to minimize long-term energy use to mitigat emissions. This goal is reflected in my site proposal by ensuring that all light fixtures are fixed with energy-efficient LED light balls.

#### (Environmental Sustainability Strategy)

Investment in high-quality buildings and eque spaces is one of the goals of the Campa Max ter Plan and the investmential Statistically Strategy. The provide stration of supporting dickent developments with a long lifespara is crucial in reducing the impact of embodies carbon. They goal is represented in the proposed dereptogeneit through the use of high-quality resource e and ecological practices. Constructing pedestrian walknown out of beck, and the emmers that reprises are not taking and Independ. The insuliations of mature species in the available groupper extremptions the walf from evolution.

(Environmental Sustainability Strategy, 202

Sustainable development involves the consideration of the impact of construction and its long term consequences. As a point of critique, the recent SLC expansion failed to consider the surrounding premayee that was removed in its construction. The open space enhancements that this nee development proposes is direct/addressing such barboromigns. This proposal does this by converting the underutilized open space into a resilient microecosystem.

#### (Friedman, 2021, p

Stormsizter management is addressed in the site's design. Despite the presence of a large swath of impermeable surface, this proposal has strategically placed his overlish. The point of these naturalized acress is to absorb surrounding stormwater. Currently, the soil quality is quite poor and is unable to absorb access moisture. The careful installation of plant species ensures that the greenspace is functional.

5.6m

(Friedman, 2021, pg. 15-2

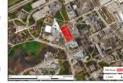

CLIENT: University of Waterloo Sustainability Office COURSE: University of Waterloo, School of Planning: PLAN 211 Design Studio Foundations. Instructor: Dr. K. Perrott, Student work shown by Micheal Glazyrin & DALLE2 +Micheal Glazyrin

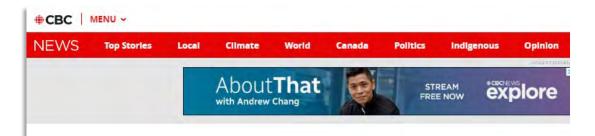

Kitchener-Waterloo · Photos

These University of Waterloo students reimagined a more sustainable campus using AI

AI system called DALL-E can design images based on written prompts

Aastha Shetty - CBC News - Posted: Feb 18, 2023 6:00 AM EST | Last Updated: February 18

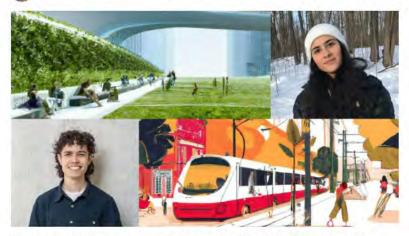

University of Waterloo students Myah Sachedina (top) and Khalil Heron used artificial intelligence to help create an image of a more sustainable life on campus. Sachedina's creation is on the top left and Heron's image is on the bottom right, (Photos submitted by Katherine Perrott, Myah Sachedina and Khalil Heron) School of Planning home About Future undergraduate students Current undergraduate students **Graduate Studies** Student work experiences Research **Field trips** Winter 2023 office hours Student life Opportunities News Events Alumni and friends

WATERLOO

Spotlight news submission form

SCHOOL OF PLANNING

School of Planning » News » 2023 » February »

### Using AI (DALL-E 2) to Visualize the Future in PLAN 211

ABOUT WATERLOO FACULTIES & ACADEMICS OFFICES & SERVICES SUPPORT WATERLOO COVID-19

#### FRIDAY, FEBRUARY 3, 2023

ADMISSIONS

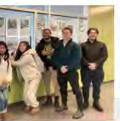

This year, the PLAN 211: Design Studio Foundations course, taught by <u>Dr. Katherine Perrott</u>, has partnered with the <u>Sustainability Office</u> to produce urban design visualizations that explore the possibilities of what the future of the University of Waterloo campus could look like when meeting the University's sustainability goals. The students' first project was to create a general idea of a sustainable campus by submitting prompts into the new cutting-edge technology: DALL-E 2.

Pictured from left to right: Valentina Casas, Palge Thompson, Kavishka Gomes, Tim Ross & Michael Barone.

DALL-E 2 is an artificial intelligence (AI) system that can design an entire image based on written prompts and was created by the same developer as ChatGPT: Open AI. It can recreate photos and art in a range of artistic styles, or design something never seen before. DALLE-2 opens many possibilities for creation and discovery. Being new, there is still much to discover about the platform and its potential. For design instructor Dr. Perrott, "it is important to show students how AI can be an appropriate tool for idea generation and exploration as long as students clearly acknowledge AI use as part of the broader creative process." Her goal is to facilitate opportunities for students to critically engage with, and evaluate, new technologies like DALLE-2.

In this project, students were asked to start with an initial command for DALL-E 2 that captured components of a sustainable campus. They then continued to add commands and edits until the displayed image aligned with their vision. Students created posters with their images and a brief discussion about the strengths and limitations of the platform. The students took a stance on the question: "Is AI the future of Urban Design?" Students identified the limits of an algorithm for replicating the contextual knowledge, critical perspective, attention to diversity, and nuanced iteration of a human designer, but they recognized the power of AI to quickly turn ideas into images. These technologies are becoming increasingly powerful and accessible and as one student, Myah Sachedina, concluded: it's not a question of if AI will be the future of urban design, but rather: "What will the future of urban design look like with AI?"

The final product is a studio gallery wall showcasing unique visualizations of what a sustainable future

### **UW-TMU Student Conference**

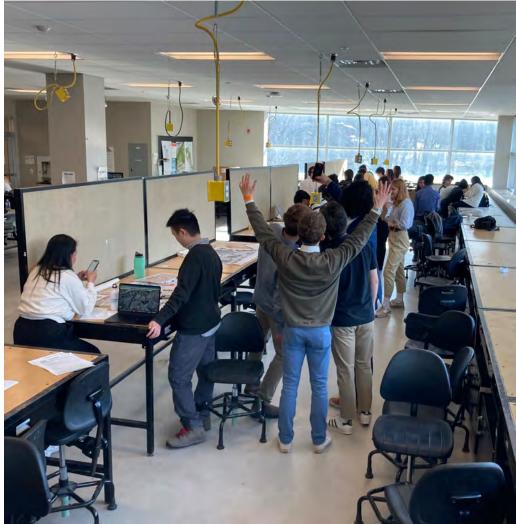

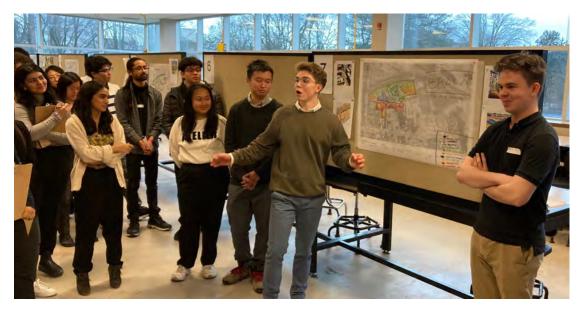

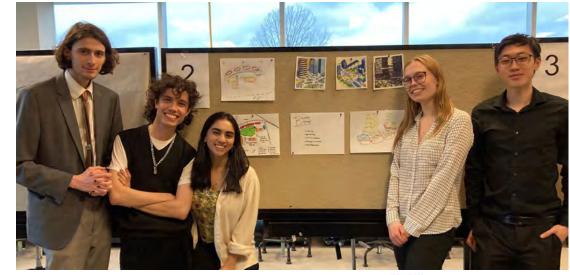

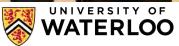

### PLAN 210 FALL 2023

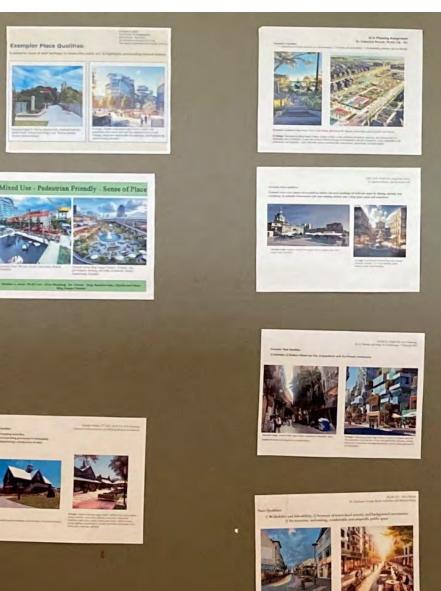

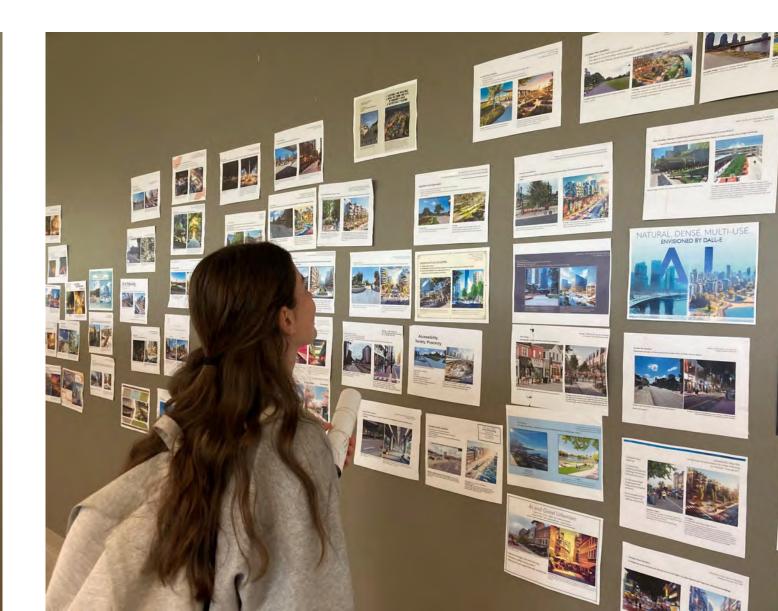

## **DEMO: DALL-E - Image generation**

| DALL-E History Collections                                                                                                    |                |              |
|----------------------------------------------------------------------------------------------------|----------------|--------------|
| Edit the detailed description                                                                                                    | Upload →I      | Recent Clear |
| realistic painting rendering a starry night overlooking a creek in a dense park forest with a couple hold hands on a bench facing towards the creek                                                                                                    | Generate       |              |
|                                                                                                    |                |              |
|                                                                                                    |                | миии         |
|                                                                                                    | _              |              |
|                                                                                                    | 1              | ныны         |
| KV/ ANTE STREET AND DESCRIPTION OF THE STREET AND A STREET AND A STREE | and the second | HUME         |
|                                                                                                    | # 24           |              |
|                                                                                                    | 2              |              |
|                                                                                                    | AP. Car        |              |
|                                                                                                    | 1. A.          |              |
|                                                                                                    |                |              |
|                                                                                                    |                |              |
|                                                                                                    |                |              |

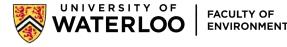

### **DEMO:** DALL-E – editing capabilities – "inpainting"

< Edit image

#### Edit romantic couple sitting on a wooden bench facing backwards

| Image editing is now in beta.                        | × |  |  |  |  |  |
|------------------------------------------------------|---|--|--|--|--|--|
| Thinge curring is now in bera.                       | ~ |  |  |  |  |  |
| Erase part of the image to edit, or add a generation |   |  |  |  |  |  |
| crase part of the image to earl, of aud a generation |   |  |  |  |  |  |
|                                                      |   |  |  |  |  |  |

frame to extend the image. While this is in beta the full images won't be saved,

so consider downloading often to save your work.

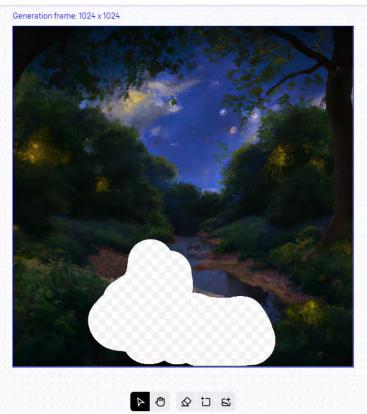

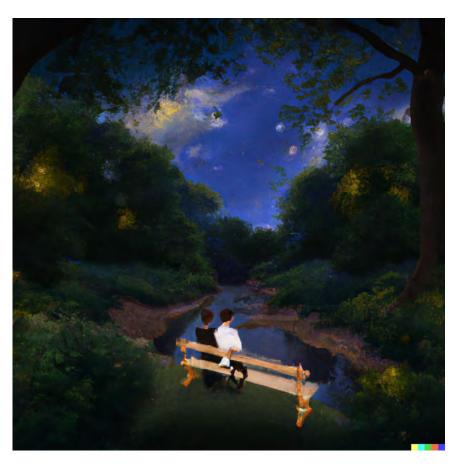

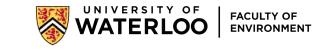

5 Undo

### **DEMO:** DALL-E - editing capabilities - "inpainting" - Bias

Edit romantic queer couple sitting on a wooden bench facing backwards

Generation frame: 1024 x 1024

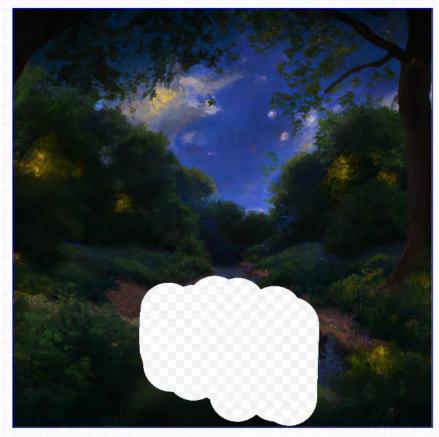

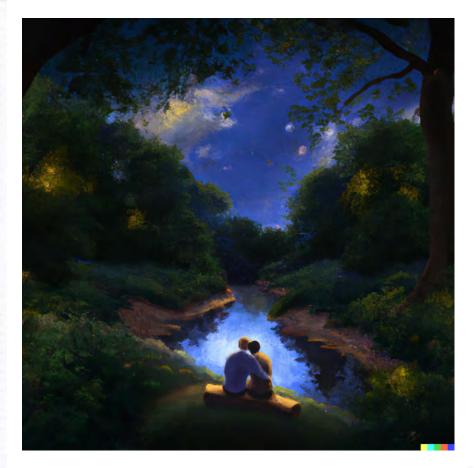

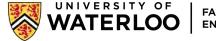

### **DEMO:** DALL-E – editing capabilities – "inpainting"

< Edit image

#### Edit House being flooded and swept away by the creek

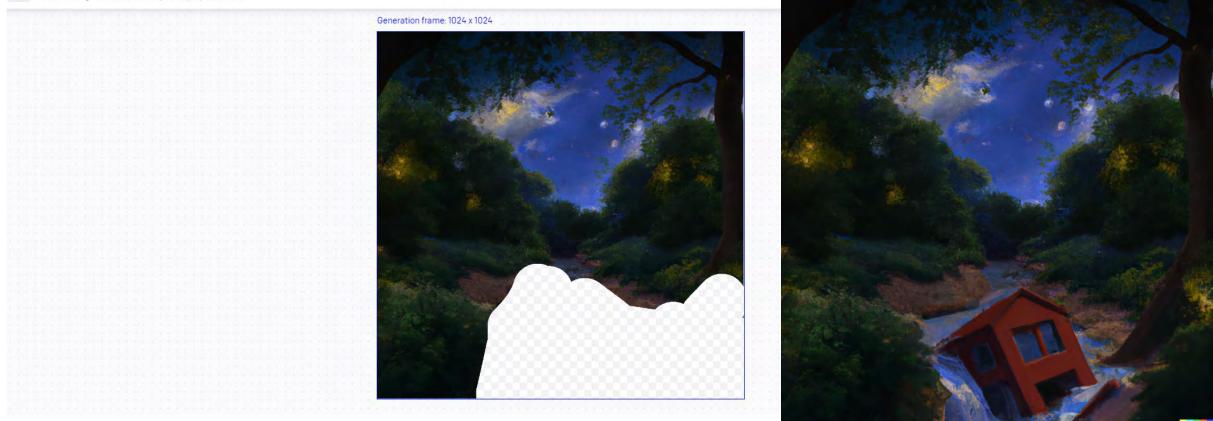

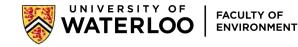

### **DEMO:** DALL-E - editing capabilities - "inpainting" a photo

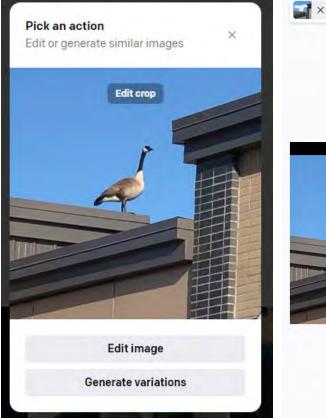

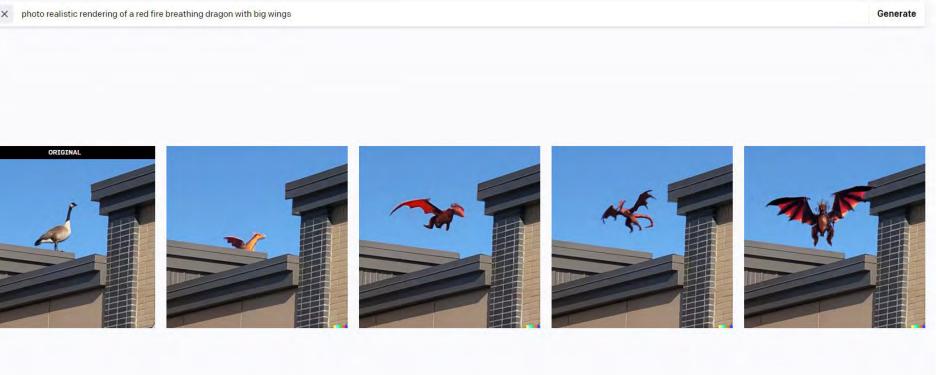

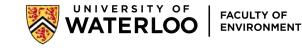

### **DEMO:** DALL-E - editing capabilities - "outpainting"

#### Edit biophilic streetscape urban design

Edit image

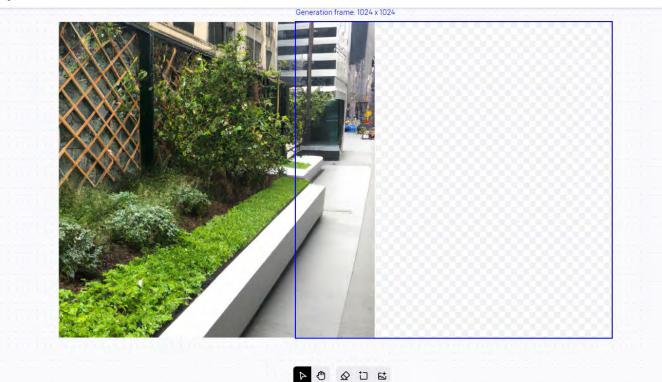

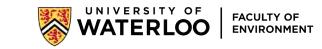

÷ • • • •

→ Cancel

### **DEMO:** DALL-E - editing capabilities - "outpainting"

田 A\* 公

SINGLE:

WATERLOO PACULTY OF

COMING SOON REG

https://labs.openai.com

B DALL-E History Collections

S. Contractor

< Edit image

Edit trees above a field of bull rushes photoreal

Generation frame: 1024 x 1024

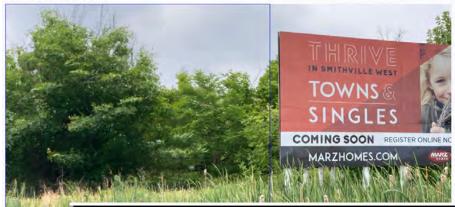

#### TAKE-AWAY QUESTIONS

Trading core planning values for fast growth?

*Will* these changes deliver speed, high-quality developments, or affordability?

How else would *you* define contemporary planning problems & solutions?

Satherine Perrott, PhD, RPP, MCIP Jill L. Grent, PhD FCIP soscate Director, Flaming Practice-& Lecture reality of Enriroment, School of Ministry & Fachiga Van Architecture & Flaming, School of Jaiversity of Waterjoo, Ontario Parinting Dallocatis University, Halifac, Nov perrotte unstriktenosa Scola

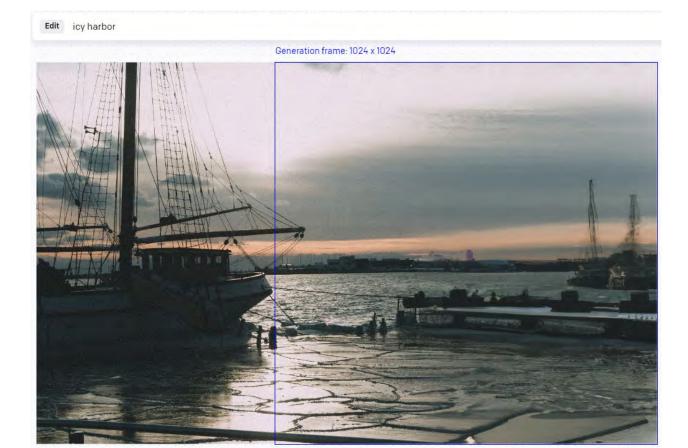

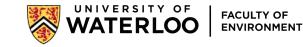

### **INTERACTIVE: Get into Microsoft Bing Image Creator**

### https://www.bing.com/create

Login to your personal Microsoft account, or quickly create one if you don't have one yet.

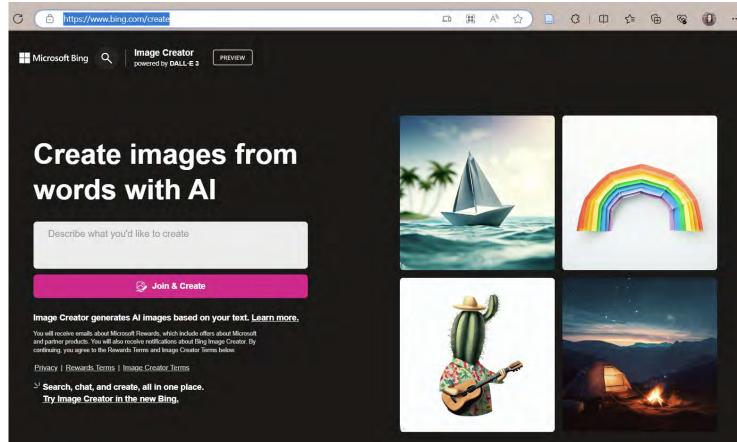

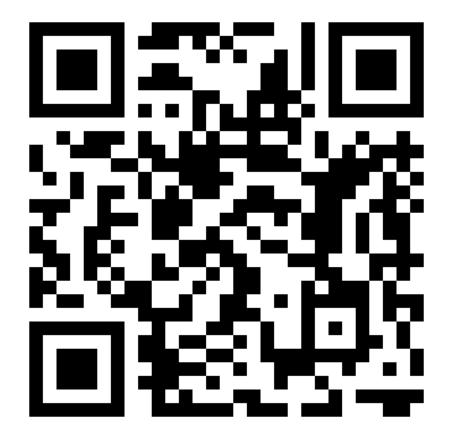

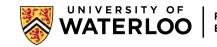

### **INTERACTIVE:** Generate an image with the same prompt

# **Prompt: A happy Canada Goose sitting in a blue lecture hall during a presentation**

Show each other. What did you get?

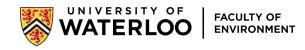

## How to write a good AI prompt

- Stick to a single clear idea
- Be specific about the clear idea
- Style it

| Clear Ideas                                                                         | Specificity                                                                  | Style it                                                                                   |
|-------------------------------------------------------------------------------------|------------------------------------------------------------------------------|--------------------------------------------------------------------------------------------|
| <ul> <li>University campus</li> <li>Subway</li> <li>Clown</li> <li>Goose</li> </ul> | <ul> <li>Crowded</li> <li>Red</li> <li>Laughing</li> <li>Gigantic</li> </ul> | <ul> <li>Oil painting</li> <li>Photorealistic</li> <li>Scary</li> <li>Colourful</li> </ul> |

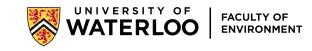

### **INTERACTIVE: Create an assignment using visual AI**

- Course
- Grade weight
- Stand-alone or part of a bigger assignment, or an in-class activity
- Learning Objectives
- Generative AI +
  - Comparison to exemplar or principle
  - Reflection component
  - Brainstorming (demonstrate iteration)
  - Labeling/notations
  - Critique
- Assessment

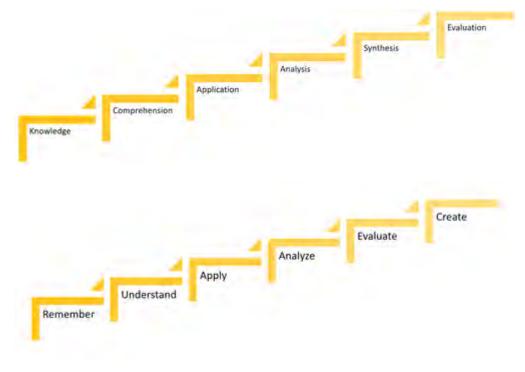

CTE, UW, Bloom's

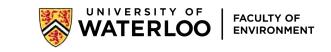

## FINAL REFLECTIONS

- AI Offers both potential and limitations.
- Contextualization, reflection & debate is necessary.
- Limited by what's on the internet – radical imagination demands more.

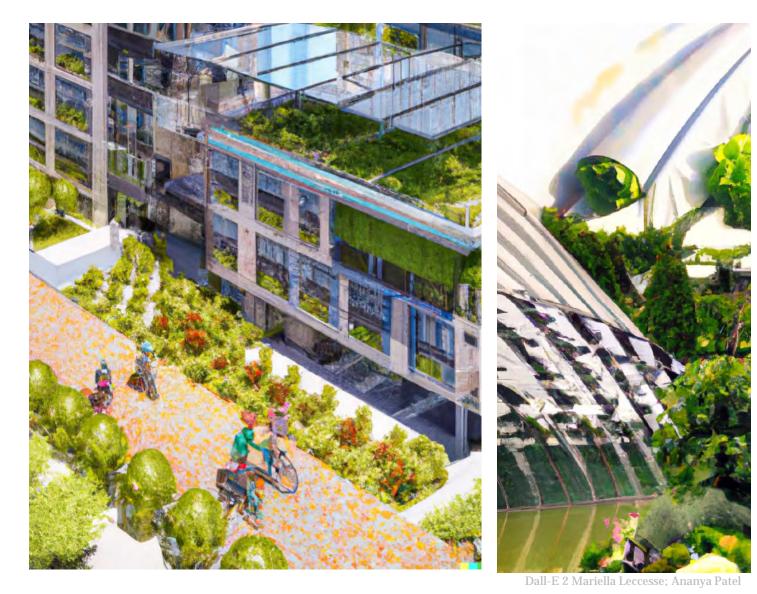

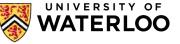

## UNIVERSITY OF WATERLOO

### **FACULTY OF ENVIRONMENT**

How might you use Visual AI generators in your courses? What potential opportunities and limitations do you think visual AI holds?

Thank you! Connect: kperrott@uwaterloo.ca and on LinkedIn.